# The Regional Sector Reference Model

Business Function:

Farm, Land and Catchment Management

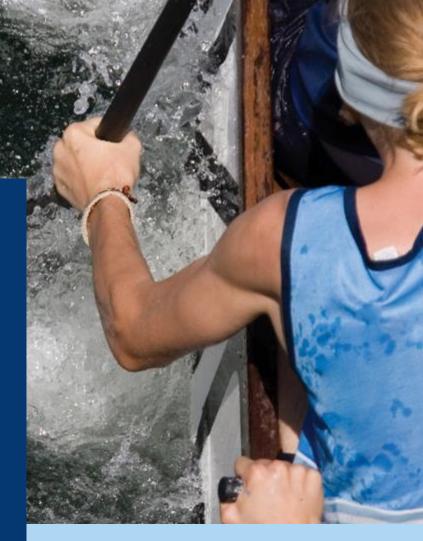

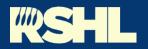

Council Collaboration Into Action This document is part of the Regional Sector Reference Model. It should be read in conjunction with document <u>1. Context and</u> <u>Framework</u>.

Version: RSHL-1540269799-527 v1.0 Publication date: May 2021

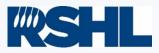

### **Document Control**

The following documents make up the Regional Sector Reference Model. Current document versions are listed below.

| Document Name                                                      | Document ID         | Version |
|--------------------------------------------------------------------|---------------------|---------|
| 1. Context and Framework                                           | RSHL-1540269799-521 | v1.0    |
| 2. Community Engagement – The Customer                             | RSHL-1540269799-518 | v1.0    |
| 3. Community Engagement – Provision of Information                 | RSHL-1540269799-517 | v1.0    |
| 4. Environmental Stewardship – Farm, Land and Catchment Management | RSHL-1540269799-527 | v1.0    |
| 5. Environmental Stewardship – Environmental Monitoring            | RSHL-1540269799-649 | v1.0    |
| 6. Environmental Stewardship – Selected Land Use Sites             | RSHL-1540269799-654 | v1.0    |
| 7. Environmental Stewardship – Biodiversity                        | RSHL-1540269799-652 | v1.0    |
| 8. Environmental Stewardship – Grants                              | RSHL-1540269799-656 | v1.0    |
| 9. Regulatory – Consents, Permits and Authorisations               | RSHL-1540269799-669 | v1.0    |
| 10. Regulatory – Compliance Monitoring                             | RSHL-1540269799-668 | v1.0    |
| 11. Regulatory – Biosecurity                                       | RSHL-1540269799-664 | v1.0    |
| 12. Regulatory – Incidents                                         | RSHL-1540269799-658 | v1.0    |
| 13. Regulatory – Enforcement                                       | RSHL-1540269799-660 | v1.0    |

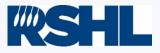

## The reference model

The Regional Sector Reference Model aims to provide regional council consistent good practice processes, enabling councils to benchmark themselves and measure the degree to which good practice is being achieved. This document makes up part of the Regional Sector Reference Model. The process and activity diagrams seen within this document were developed through a series of workshops under a collaborative approach by 11 regional councils. User story IDs are shown in grey – please contact RSHL if you require further detail.

### The Regional Sector Reference Model structure

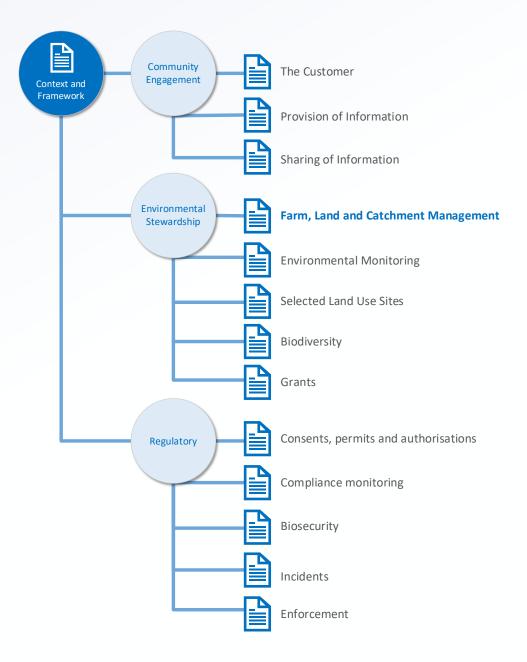

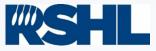

## Contents

Please use the links below to navigate this document

> Business Function Overview

**Process Maps** 

- > Place Plan (Create)
- > Place Plan (Edit)
- > Place Plan (Link)
- > Managed Work Initiate (Programme of work)
- > Managed Work Planning (Create project)
- > Managed Work Planning (Create activity)
- > Managed Work Planning (Link activity)
- > Managed Work Execute (Manage project)
- > Managed Work Execute (Manage activity)
- > Managed Work Execute (Compliance assessment automation)
- > Managed Work Execute (Link assessment record)
- > Managed Work Execute (Field assessment)
- > Managed Work Execute (Data assessment)
- > Managed Work Execute (Spatial representation)
- > Location (Create)
- > Location (Link)

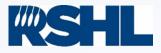

### Process map key

Please use the key below to understand the process maps and their meaning.

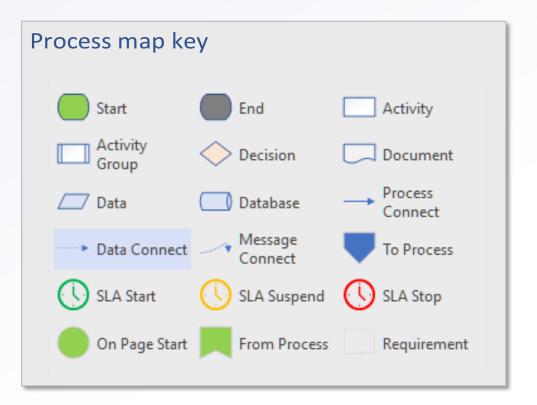

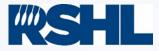

### **Environmental Stewardship**

Environmental stewardship responsibility areas encompass work programmes across the following workstreams: biodiversity, farm, land and catchment management, environmental monitoring, selected land use sites (contaminated land) and the management of grant applications.

The environmental stewardship responsibility areas introduce the Place Plan terminology. A Place Plan is a concept that enables regional councils to maintain a record of information about something they want to manage. A Place Plan could be (for example) a farm, an operational area for biosecurity control, a pest plant infestation, a contaminated land site or a structure that is to be assessed for fish passage. A Place Plan will hold relevant information (both spatial and forms based) by record type and link to the relevant regional plans, policies, and objectives.

### Farm, Land and Catchment Management

Farm, land, and catchment management activities promote sustainable land use and healthy waterways. Programmes of work include soil erosion management, riparian fencing and planting programmes and catchment health initiatives. Councils engage with and provide advice to, a wide range of customers, including farmers and other landowners, iwi and consultants. Like other environmental stewardship functional activities, effective farm, land, and catchment management involves planning, the creation of Place Plans and activities to efficiently manage funding and resources, and execution of these. Reporting and control allows councils to manage risk, and report on programme and policy effectiveness.

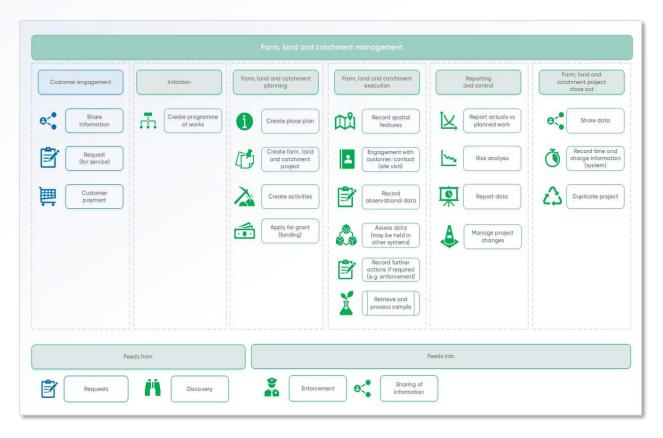

## Place Plan (create)

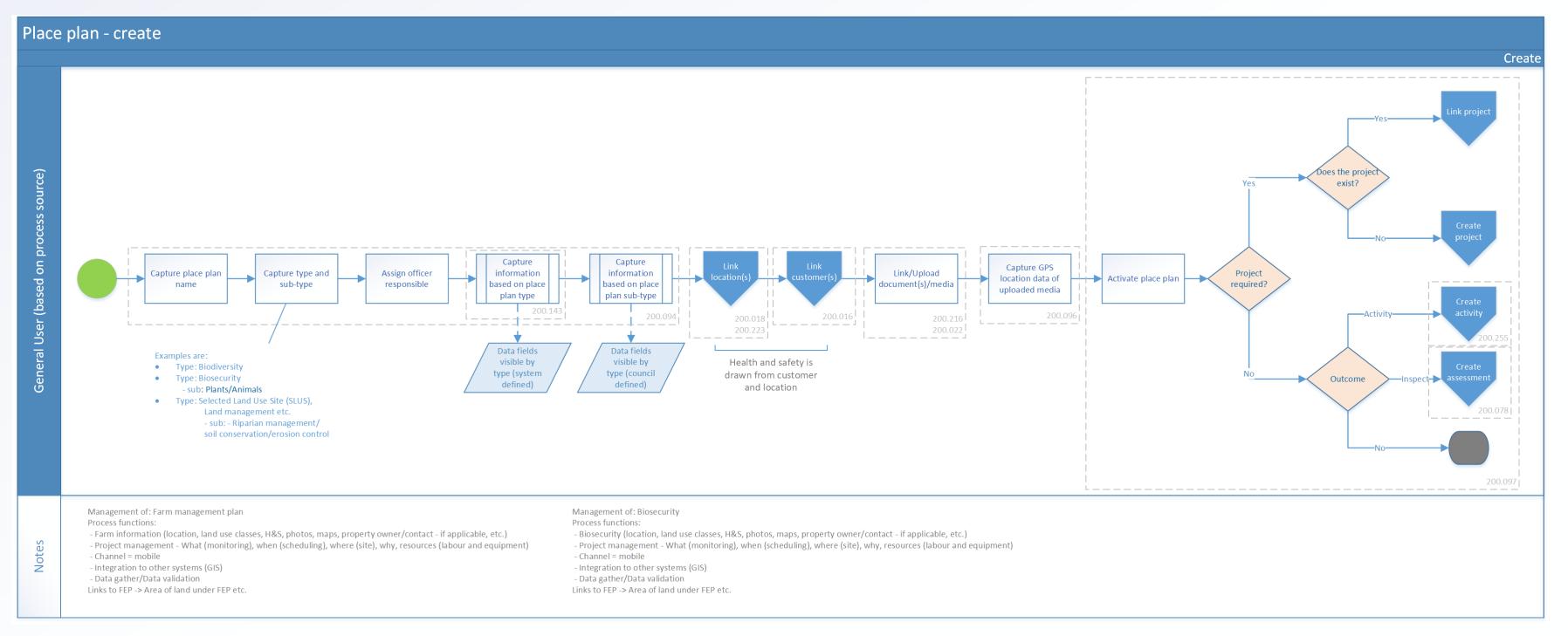

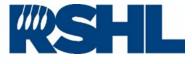

## Place Plan (edit)

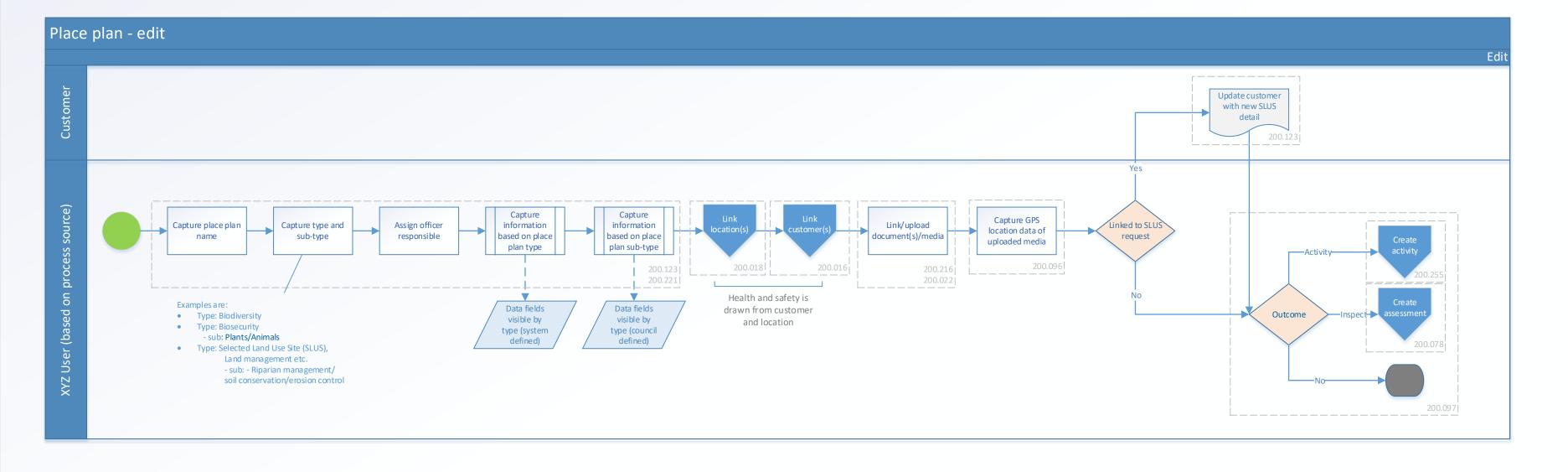

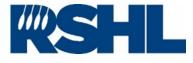

### < back to contents

## Place Plan (link)

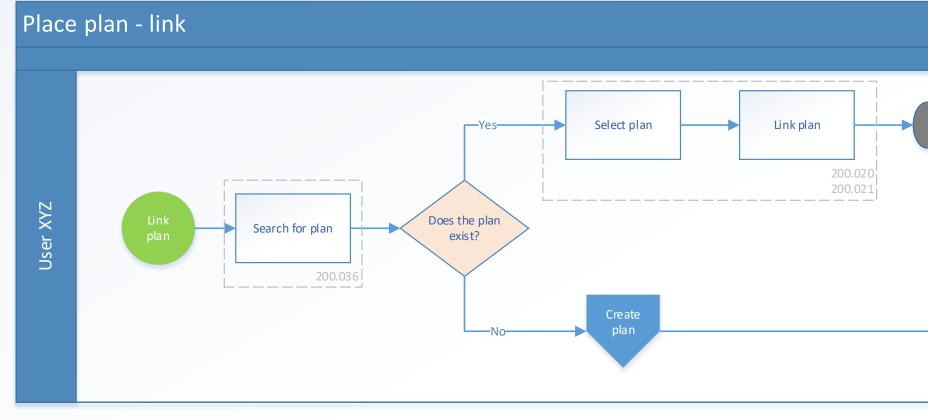

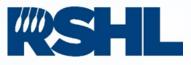

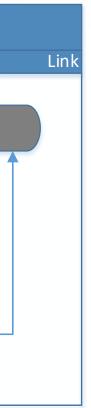

< back to contents

### Initiate (programme of work)

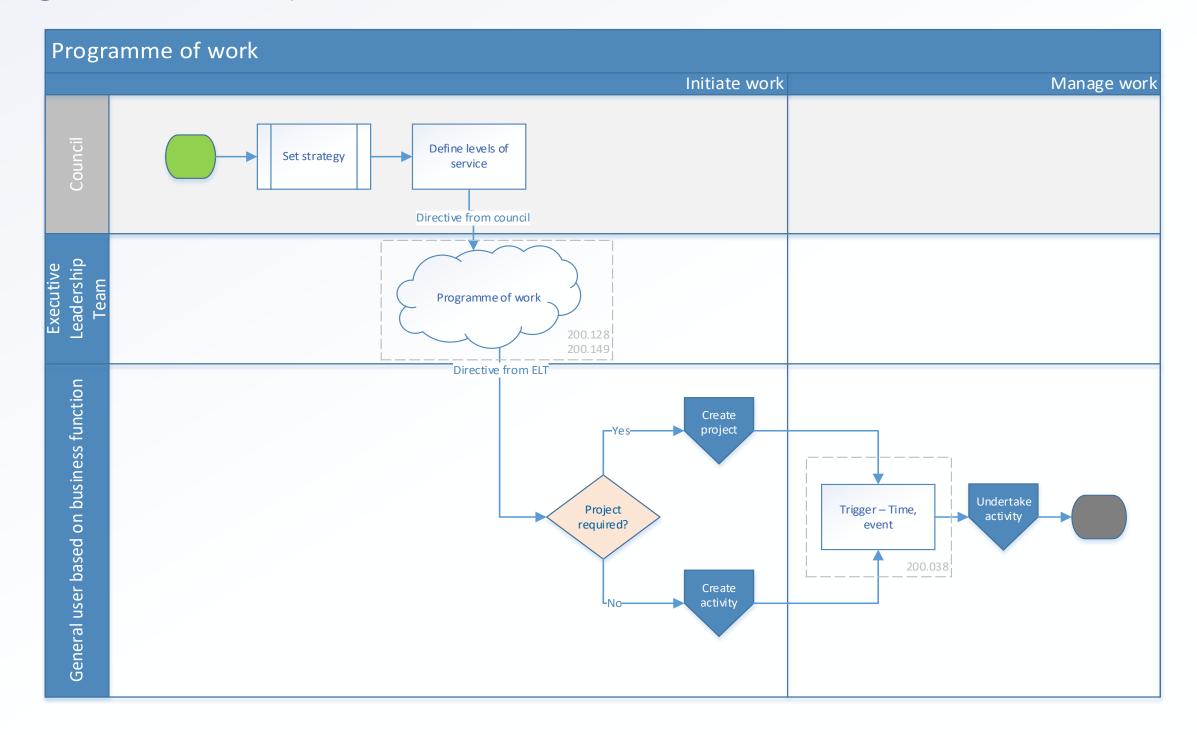

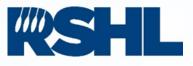

< back to contents

## Planning (link project)

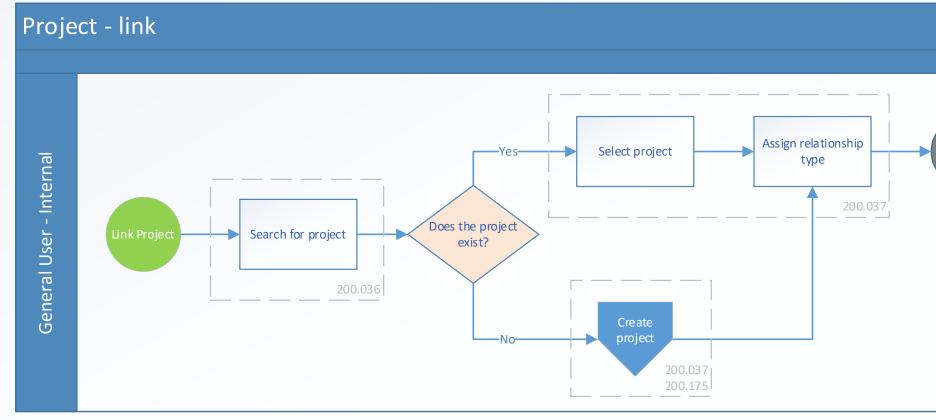

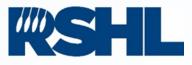

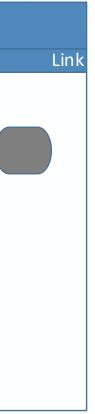

< back to contents

### Planning (link activity)

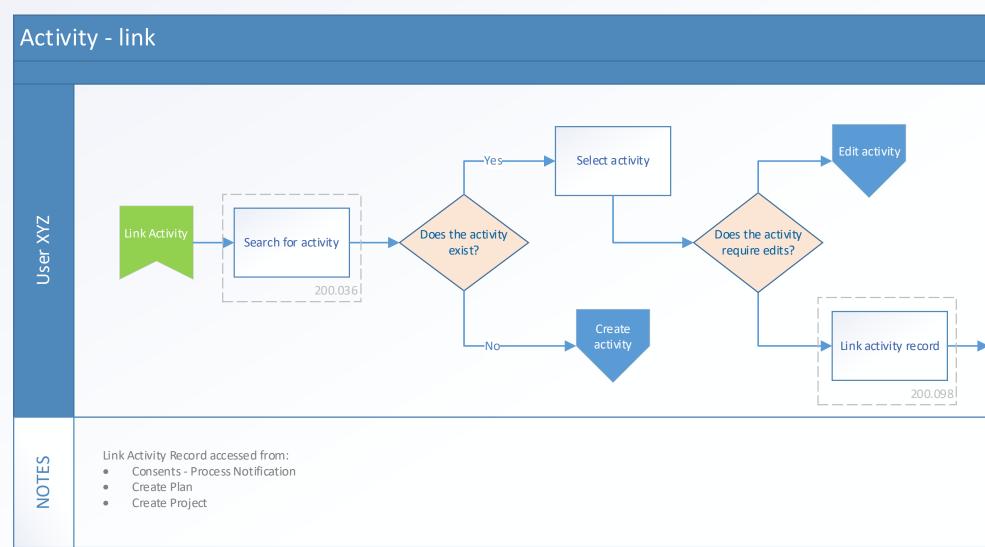

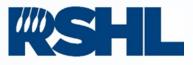

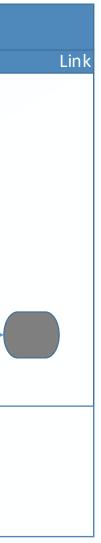

### < back to contents

## Planning (Create project)

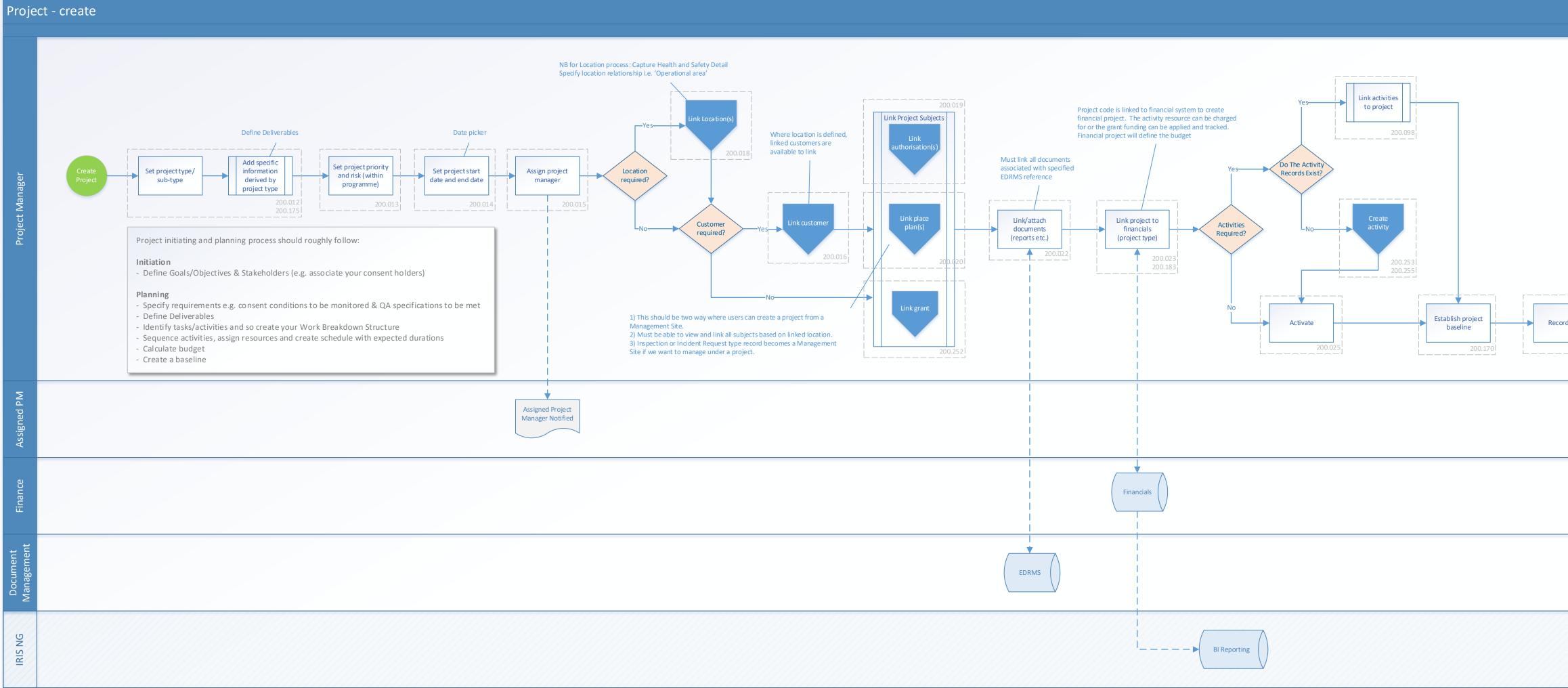

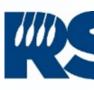

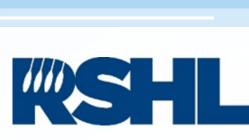

|         | Create |
|---------|--------|
| d time  |        |
| 200.034 |        |
|         |        |

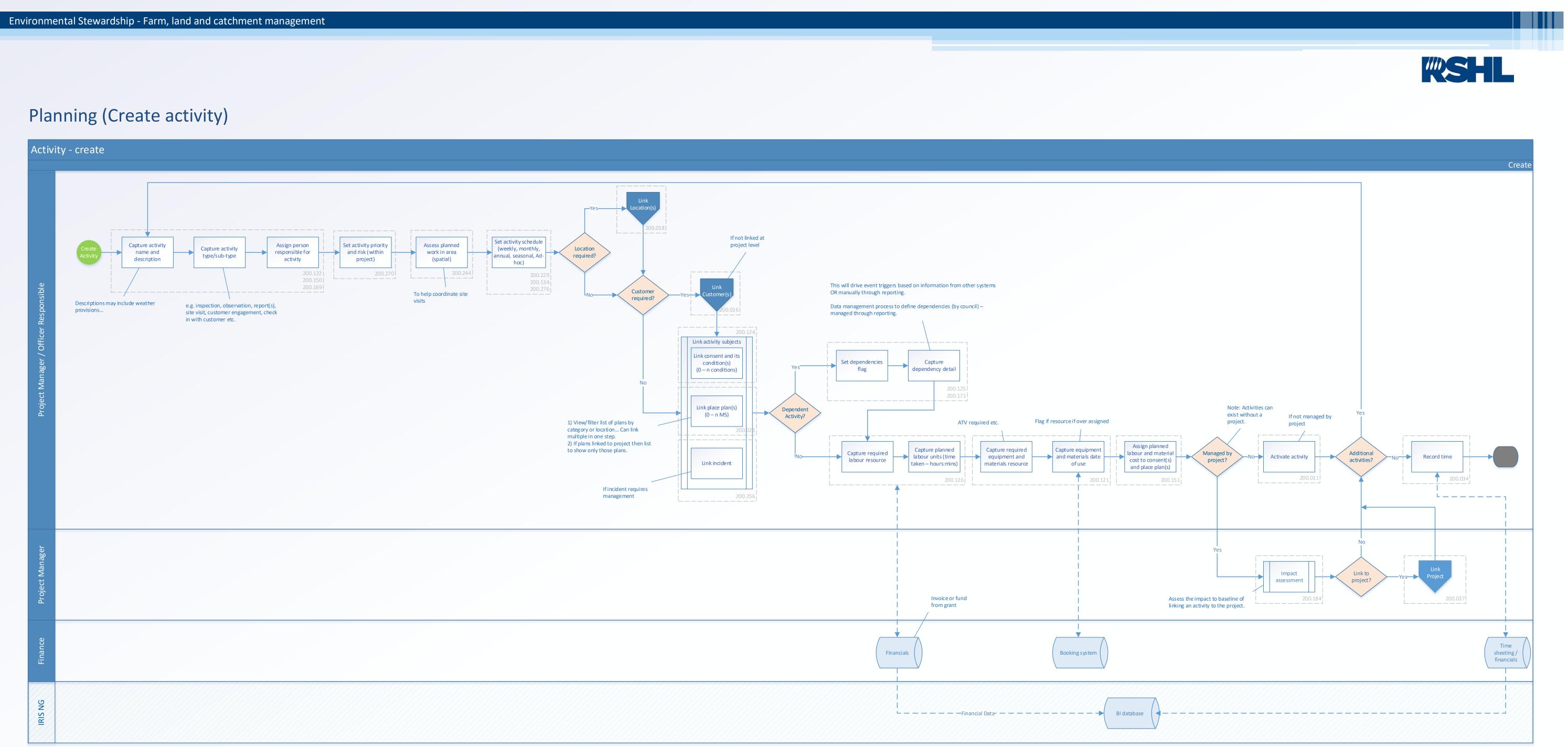

## Execute (Manage project)

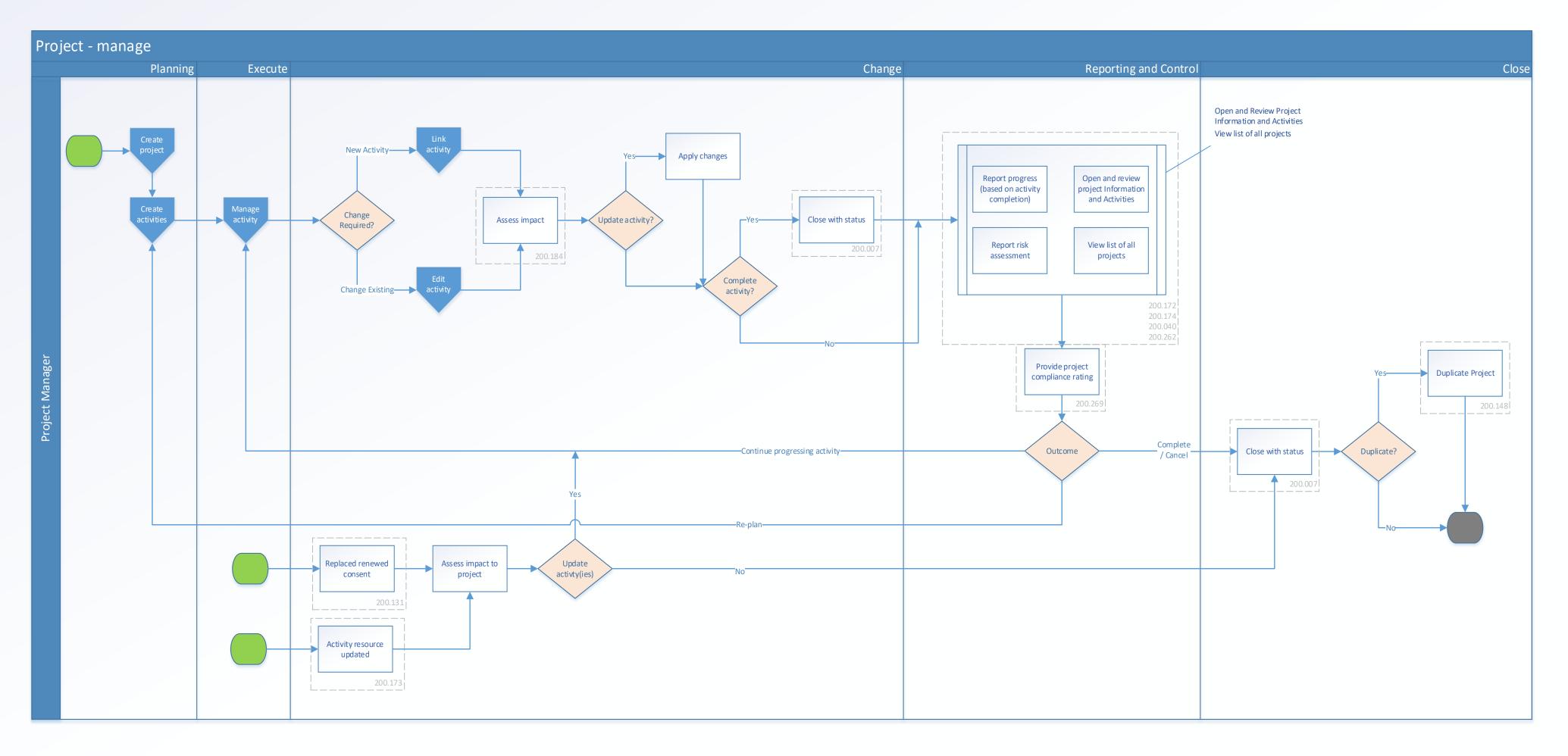

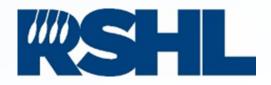

## Execute (Manage activity)

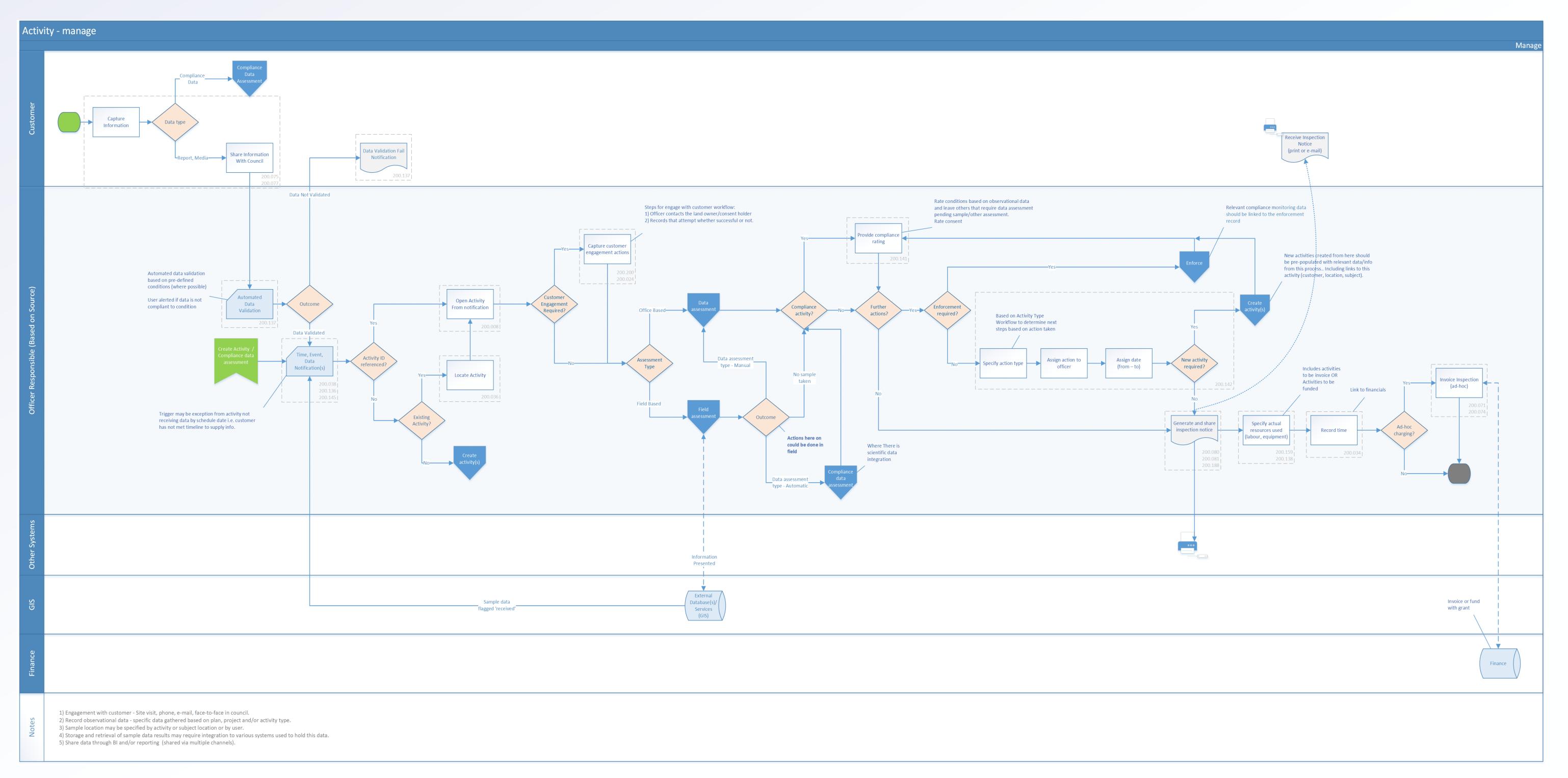

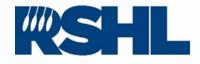

### **Execute (Compliance assessment automation)**

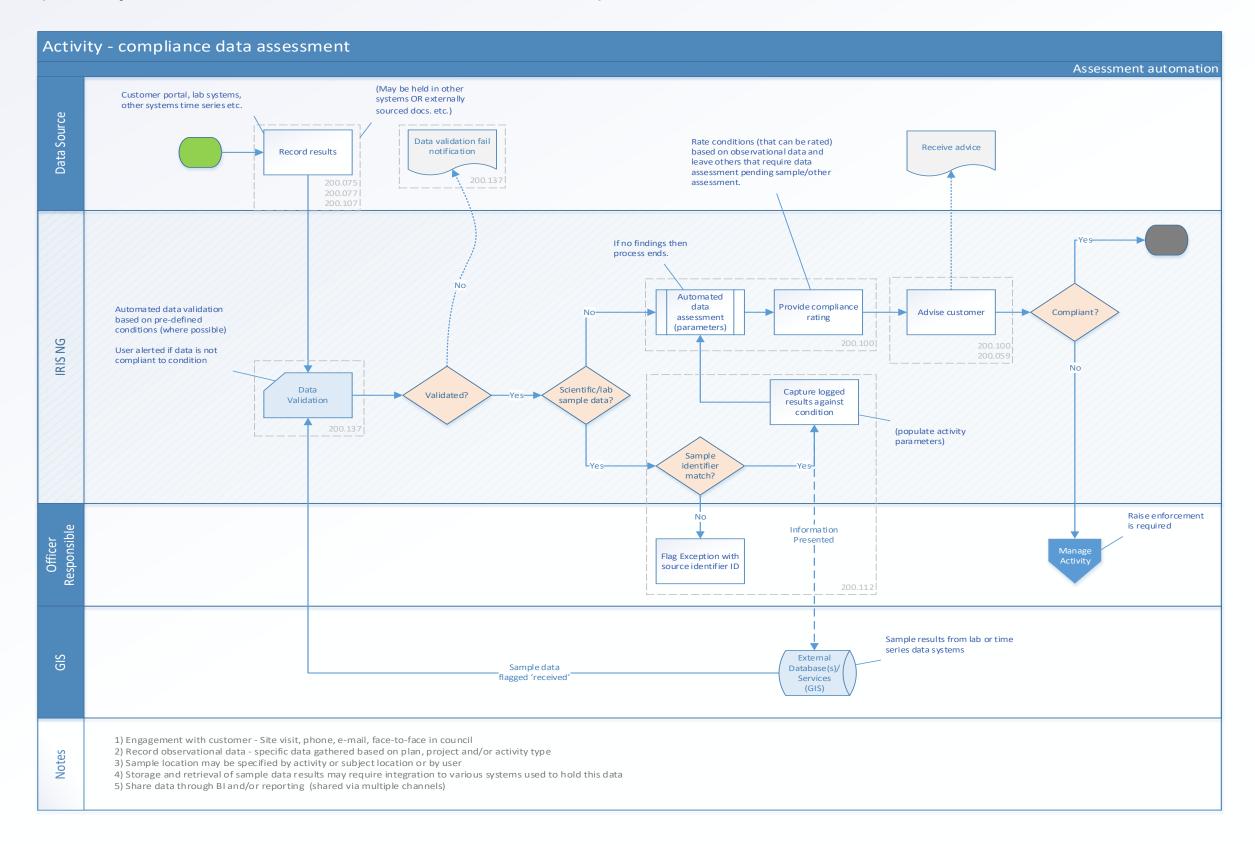

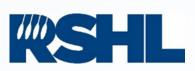

### < back to contents

### Execute (Link assessment record)

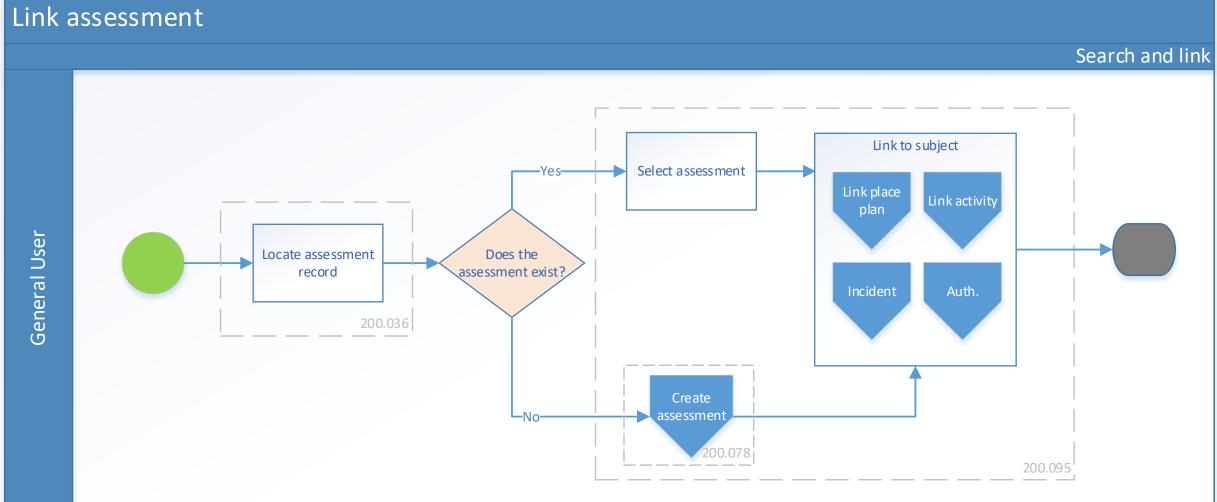

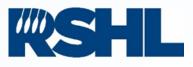

### < back to contents

### Execute (Field assessment)

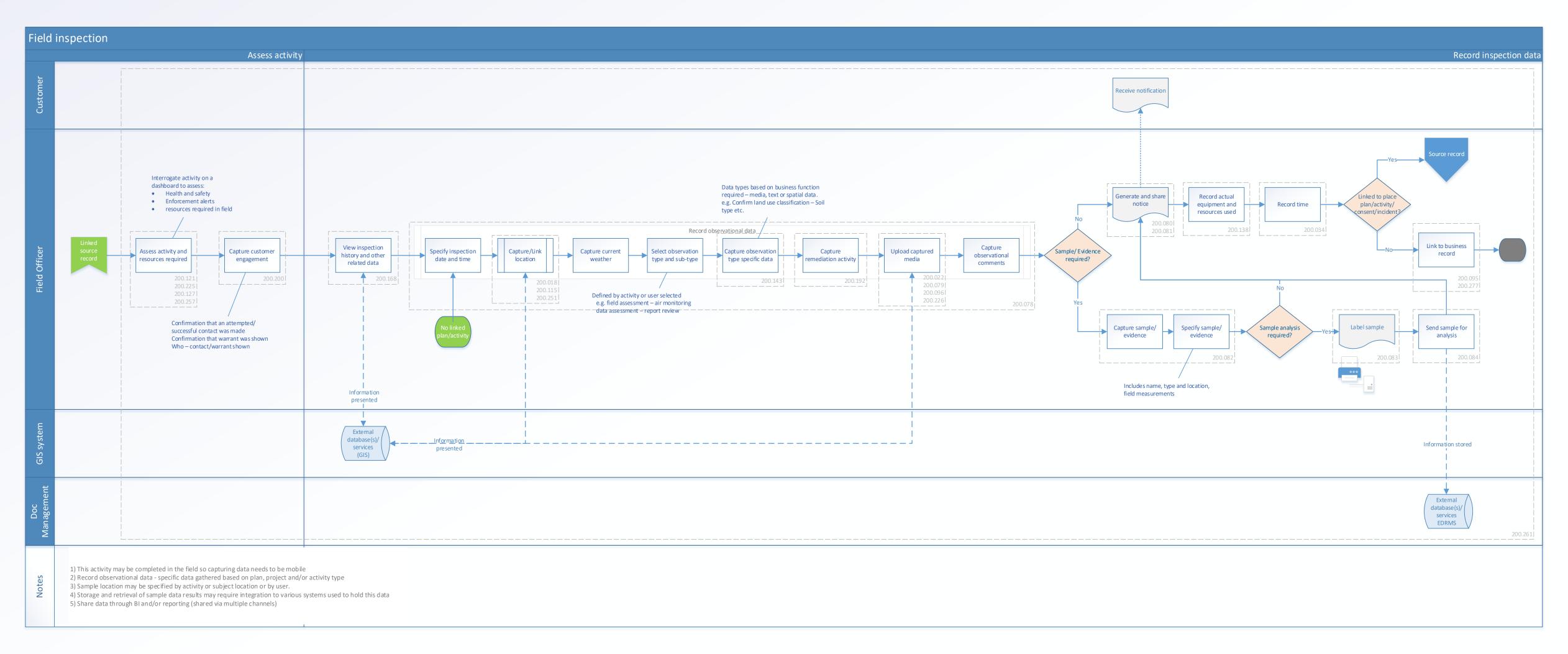

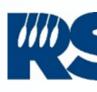

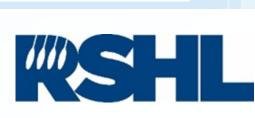

### Execute (Data assessment)

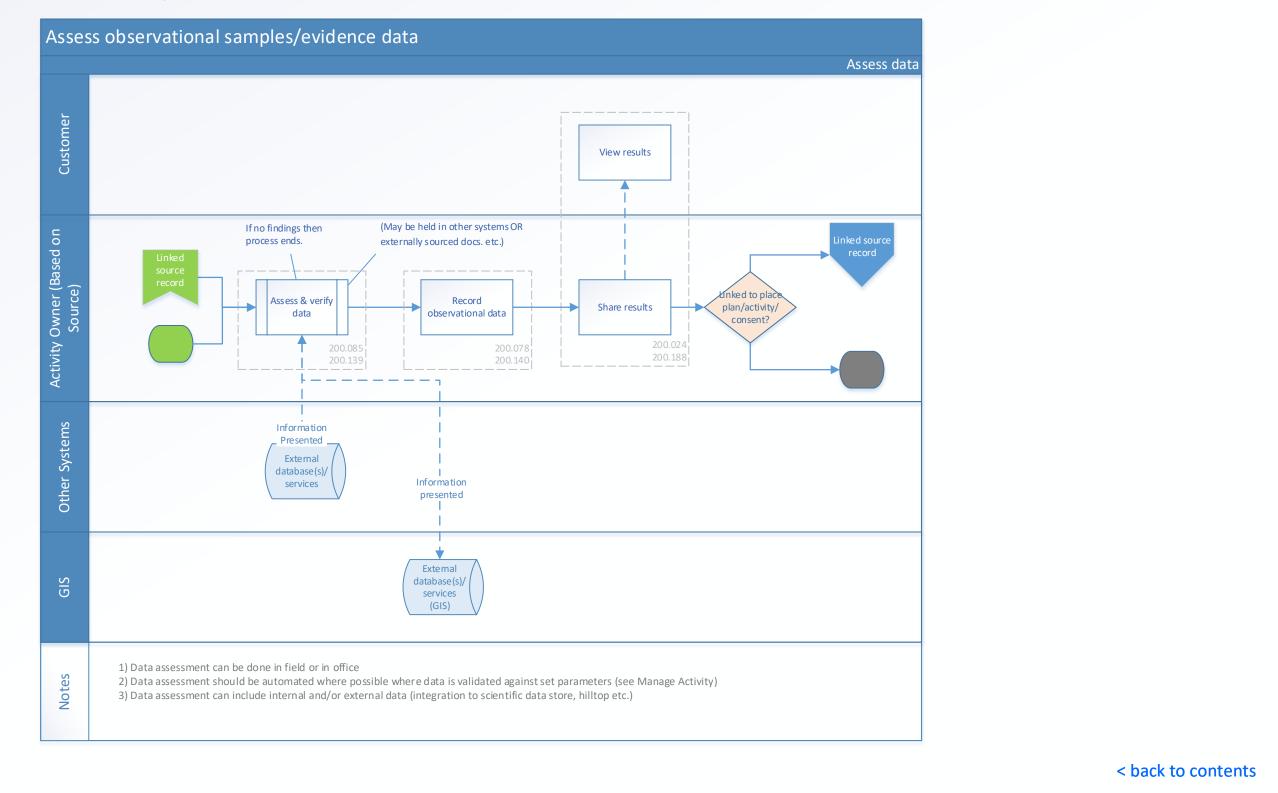

C Copyright - Regional Software Holdings Limited (2021) - this work must not be reproduced without the express written permission of RSHL

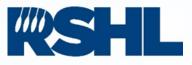

### Location (create)

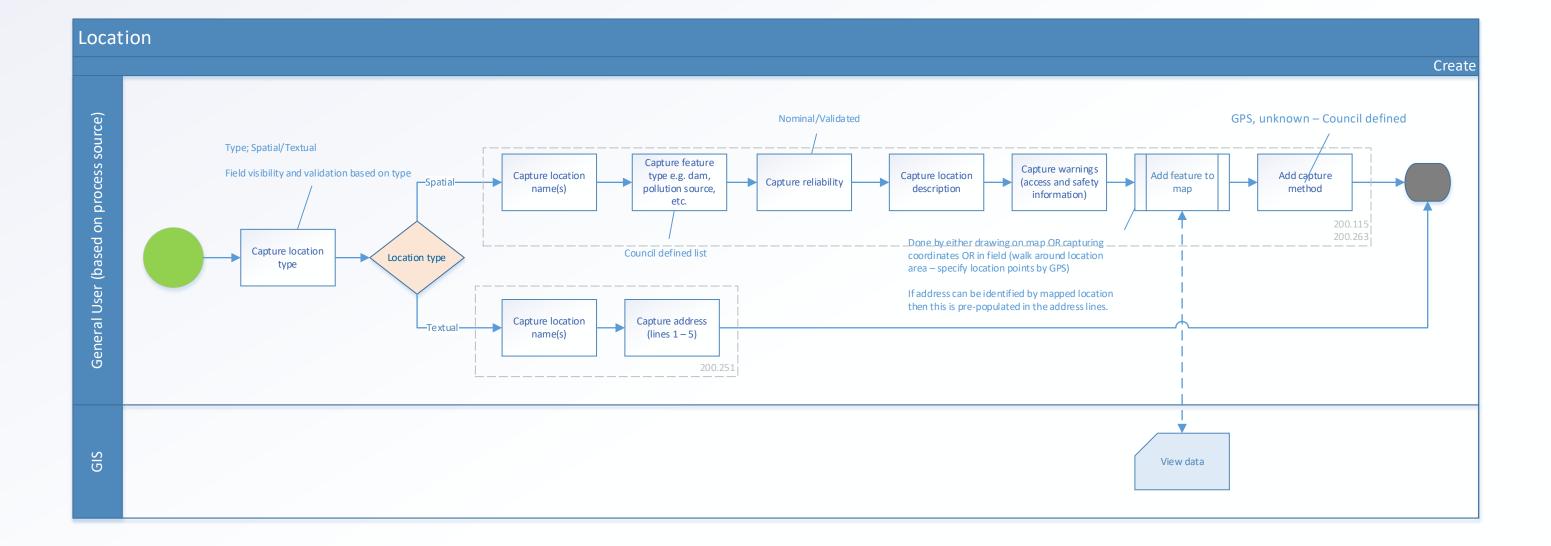

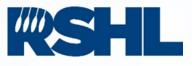

< back to contents

## Location (link)

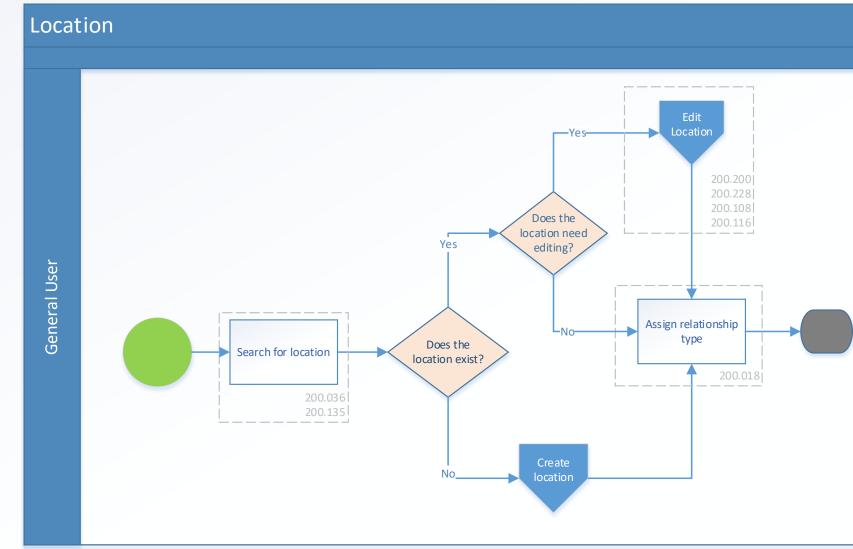

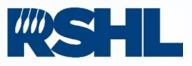

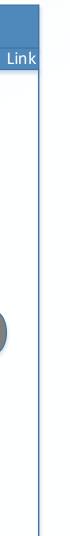

< back to contents

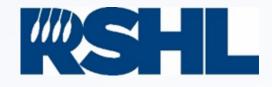

### Execute (Spatial view)

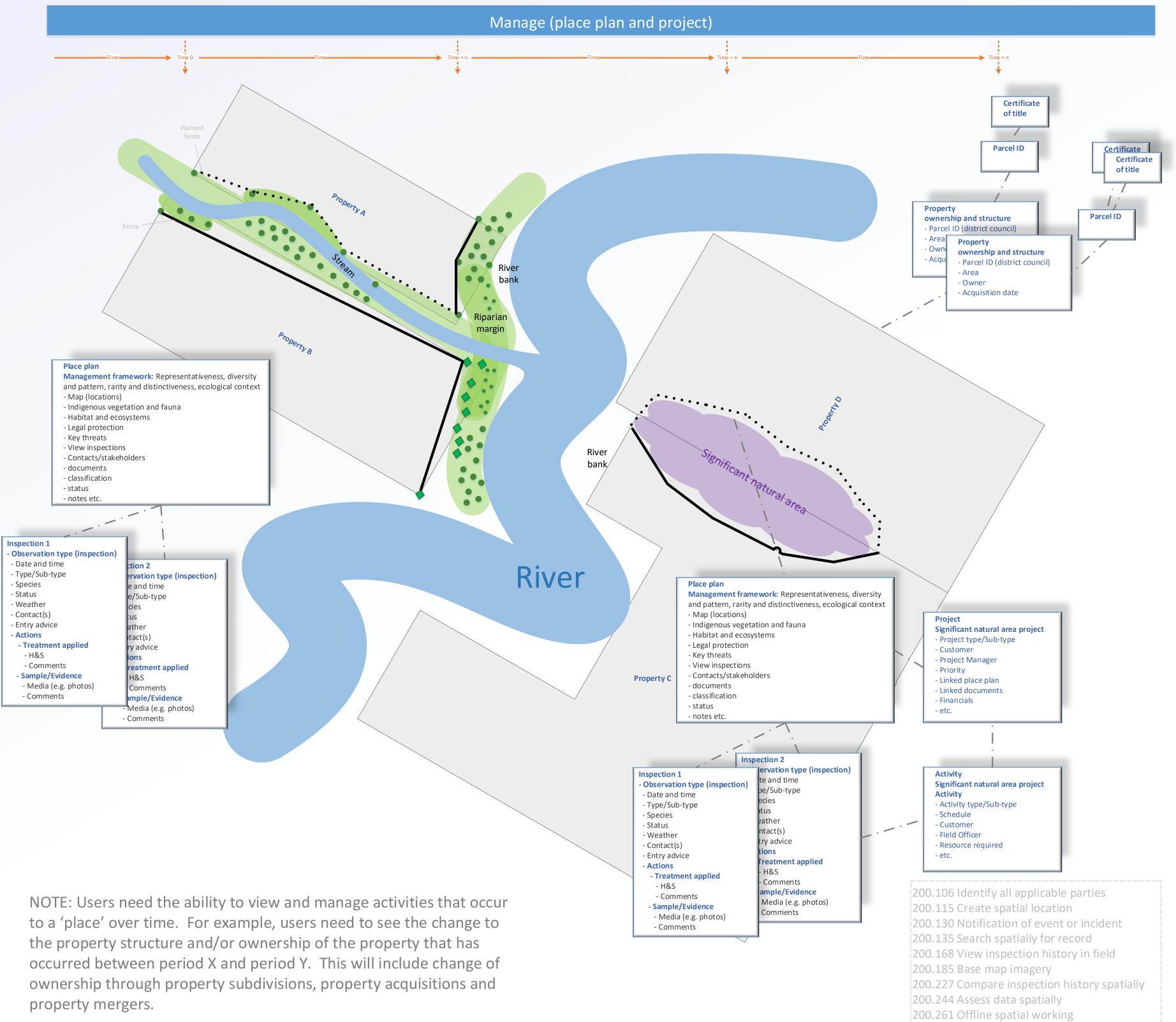

< back to contents

(C) Copyright - Regional Software Holdings Limited (2021) - this work must not be reproduced without the express written permission of RSHL

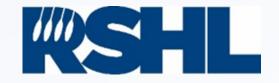

## Execute (River intersection - infestation) – Visual overlay of inspection 1 and inspection 2

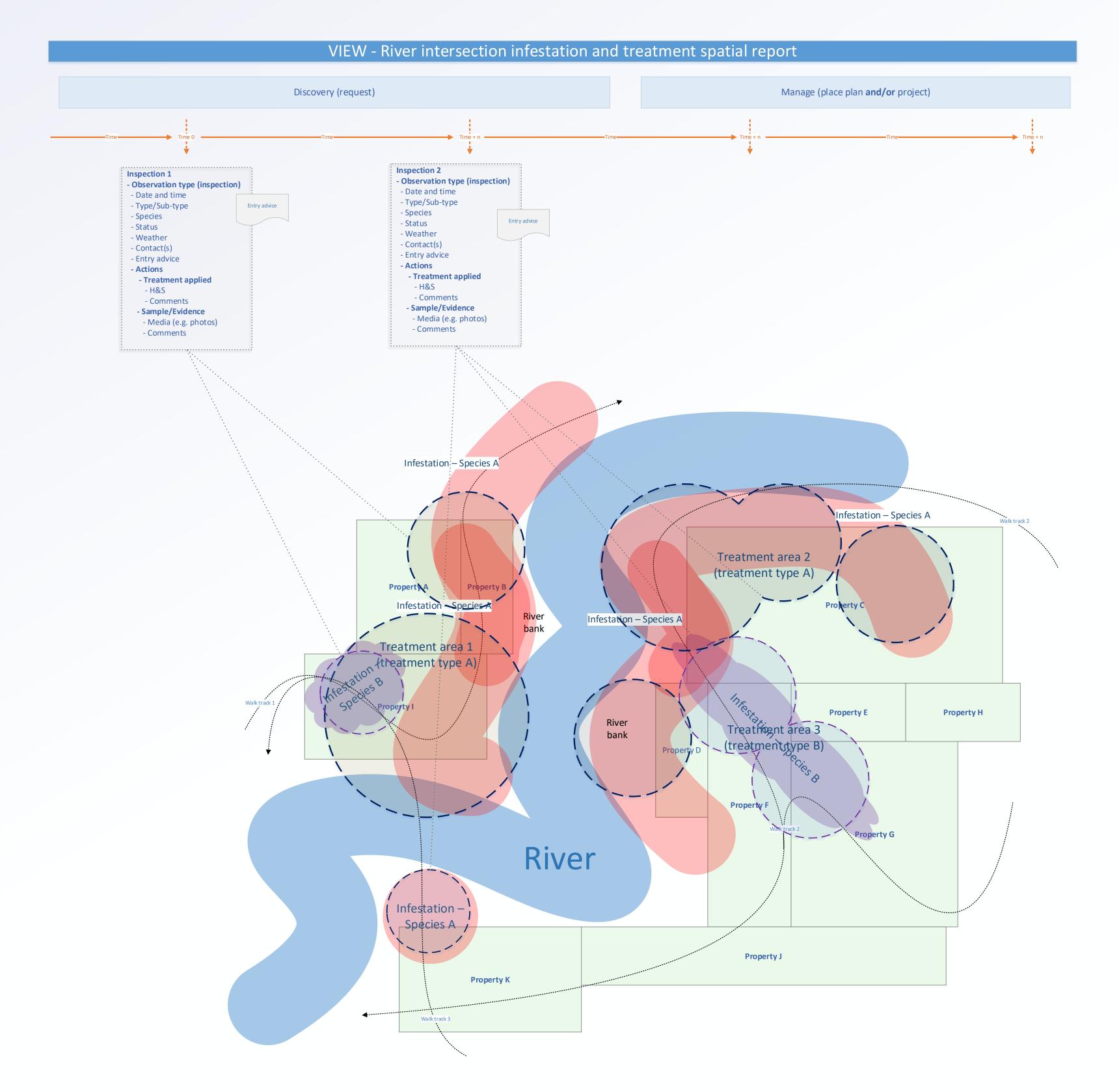

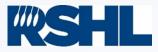

This page has been left intentionally blank

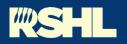

Council Collaboration Into Action

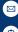

Regional Software Holdings Ltd, PO Box 1007, Palmerston North 4440

Info@rshl.co.nz

www.rshl.co.nz